## SAP ABAP table CUS ATRT {Text Table for Customizing Attributes}

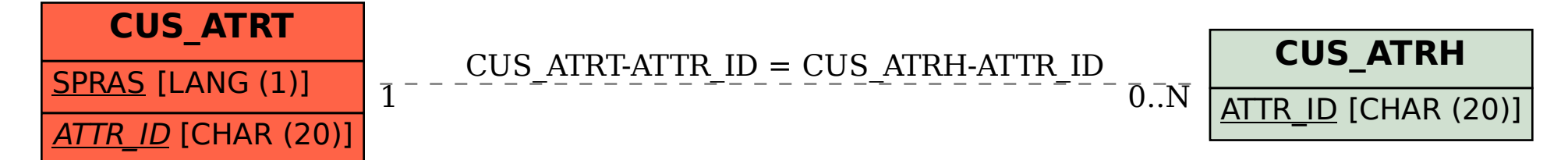